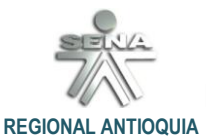

**DOCUMENTO 1**

 **ADAPTADO POR: EDGAR ESCOBAR**

# **[Definiciones sobre Factor de Potencia Eléctrica](http://www.mailxmail.com/curso-practico-sonido/importancia-buen-cable)**

CONTENIDO: Para búsqueda rápida de numerales oprima ctl + clic

- <span id="page-0-3"></span>1. [INTRODUCCION](#page-0-0)
- <span id="page-0-4"></span>2. [DEMANDA DE POTENCIA](#page-0-1)
- <span id="page-0-5"></span>3. [DEFINICIONES GENERALES](#page-0-2)
- <span id="page-0-6"></span>4. [EFECTOS ELECTROMECÁNICOS EN UNA CARGA REACTIVA](#page-2-0)
- <span id="page-0-7"></span>5. [COSENOFÍMETRO](#page-5-0)
- <span id="page-0-8"></span>6. [BANCO DE CAPACITORES](#page-7-0)
- <span id="page-0-9"></span>7. [CALCULO DEL CAPACITOR A INSTALAR](#page-11-0)
- <span id="page-0-10"></span>8. [CONVERSIONES](#page-14-0)
- <span id="page-0-11"></span>9. [APLICACIONES PRÁCTICAS DE ESTE DOCUMENTO \(TALLERES\)](#page-18-0)
- <span id="page-0-12"></span>10. [FICHAS DE CONSULTA](#page-19-0)

#### <span id="page-0-0"></span>1. [INTRODUCCIÓN:](#page-0-3)

Efectivamente es este documento una introducción al tema de demanda eléctrica que tanto cuestiona la ingeniería eléctrica para responder al cumplimiento de la norma eléctrica, proteger los sistemas de infraestructura y la economía de las empresas.

Para ello iniciemos definiendo cada una de las magnitudes, designaciones normativas y notará de una manera muy enfática el desarrollo del estudio, pues, siendo sencillo el despeje aritmético los tres análisis de potencia eléctrica a tratar nos puede confundir.

#### <span id="page-0-1"></span>2. [DEMANDA DE LA POTENCIA:](#page-0-4)

La energía en calor luz, frio, movimiento, imagen, sonido entre otras, es el servicio, que las máquinas prestan a la especie humana y su entorno es un **efecto**, mientras que el consumo, es la **causa** de ese servicio o efecto y la da la corriente eléctrica en amperios.

Ahora bien, energía es lo que permite desarrollar un trabajo para servicio del usuario, en un caso dado, la permanencia de la potencia en el tiempo, es decir, si un motor funciona 10 horas entregará más trabajo que si funciona 1 hora y la energía consumida en 10 horas será mayor que la energía consumida en una hora, entonces, energía es potencia por tiempo o sea:

## **KWh = V x I x t / 1000**

#### <span id="page-0-2"></span>3. [DEFINICIONES GENERALES:](#page-0-5)

**El KVA** es llamada potencia aparente (**S**) **los KW** son la potencia activa (**P**) y **KVAr** es la potencia reactiva (**Q**)

Por definición los KVA es el resultado del producto de la tensión por la corriente por raíz de tres si es trifásica, (sin cosfi).

## **KVA = V x A x 1.73**

.

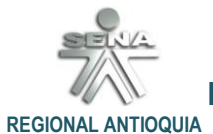

**DOCUMENTO 1**

 **ADAPTADO POR: EDGAR ESCOBAR**

La relación con las otras dos potencias es la fórmula de Pitágoras:

 $KVA<sup>2</sup> = KW<sup>2</sup>+KVAr<sup>2</sup>$ 

**Los KVAr** es la potencia consumida AL **CREAR LOS CAMPOS ELÉCTRICOS Y MAGNÉTICOS** necesarios para que funcionen los equipos.

Entonces:

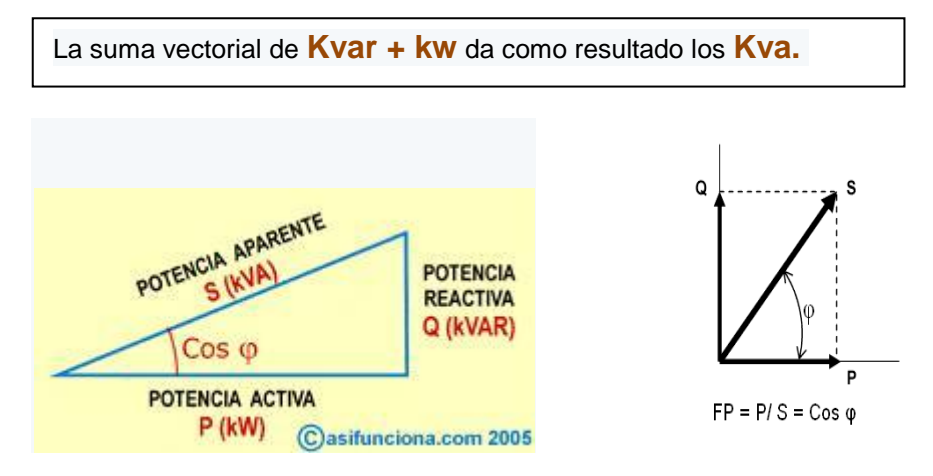

Las potencias Activas, Reactivas y Aparente tienen desfasajes entre ellas la Activa (w) es la que produce trabajo útil la Reactiva (wr) es la consumida en la creación de campos magnéticos y eléctricos según sea su cuadrante y la Aparente (s) es la suma vectorial de ambas anteriores.

Estas potencias están distribuidas en ejes cartesianos la Activa está sobre el eje de las por la reactiva esta sobre el eje de las y según sea reactiva capacitiva (campo eléctrico de los capacitores) o inductiva(campo magnético de motores impedancias etc) estarán sobre y+ o yrealmente esto es una convención ya que potencias negativas no hay en la industria que normalmente es inductiva.

Se colocan Bancos de Capacitores a fin de disminuir la potencia reactiva inductiva como son teóricamente opuestas se anulan mutuamente

La relación en la formula KVA = raíz cuadrada de (kw)<sup>2</sup>+(Kvar)<sup>2</sup> en la Potencia Aparente la raíz es de 3, aparece por el uso de 3 fases, es decir cuando los circuitos en cuestión son trifásico.

Si se tiene expresadas ya las potencias activa y reactiva en trifásica no hay que incluirla en la formula de Pitágoras

Entonces el formulismo de cajón para las tres líneas **RST** sería:

**KW trifásico**  $= V * A * \cos f i * \text{raiz3}$ 

**KVAr trifásico = V \*A \* sen fi \* raiz3**

**KVA trifásico** =  $V^* A^*$  **raiz3** 

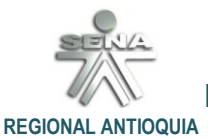

#### **DOCUMENTO 1**

 **ADAPTADO POR: EDGAR ESCOBAR**

3

Una manera de representar estas formas de onda es la gráfica de voltaje en función del tiempo:

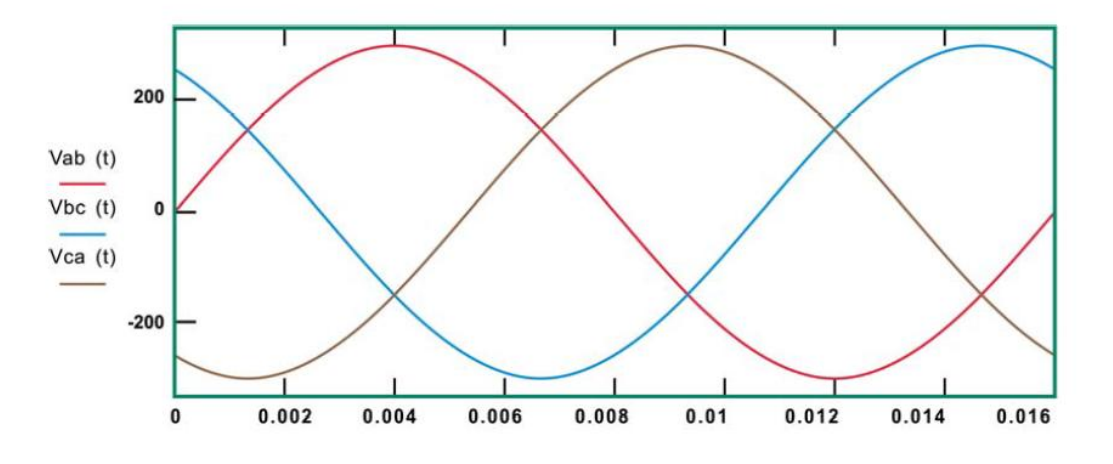

<span id="page-2-0"></span>4. [EFECTOS ELECTROMECÁNICOS EN UNA CARGA REACTIVA:](#page-0-6)

Recordando algo sobre los documentos estudiado en sesiones anteriores, ESTADO DE CARGAS ELECTRICAS y ECOLOGÍAS ELÉCTRICA, tengamos en cuenta que al circular una corriente por un motor eléctrico, se producen varias cosas:

Tenemos potencia en el **eje**, potencia perdida en generar el **campo magnético** del motor, potencia perdida en forma de **calor**.

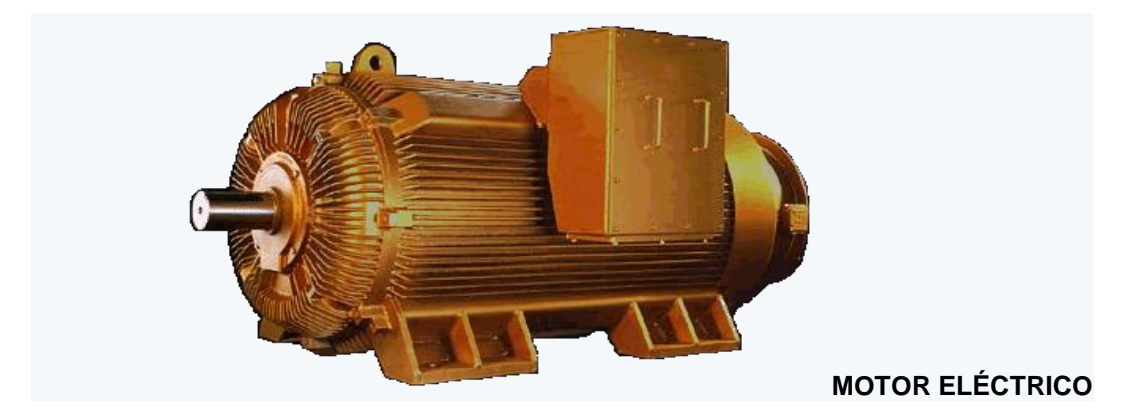

La potencia que sale por el eje se mide en KW, por ese motivo tiene un equivalente en **HP**

## **1 HP = 0.746 KW**

Si el circuito que alimenta al motor es trifásico de 380volts tendremos.

## **P = V x A x Cos fi x 1.73**

EL cos fi es el desfasaje que se produce entre tensión y corriente, depende del motor y del estado de carga del motor, supongamos un motor de 10 hp, cambia su cos fi si le solicitamos 5 HP que si le solicitamos sus 10 HP.

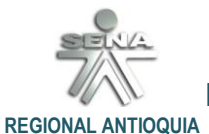

**DOCUMENTO 1**

 **ADAPTADO POR: EDGAR ESCOBAR**

Es decir el cos fi es variable y necesitamos un instrumento para medirlo (COSENOFIMETRO o "COSIMETRO").

La Potencia Reactiva es el KVAr y es la que se pierde en generar los campos magnéticos necesarios para que el motor funcione. Produce un desfasaje entre la tensión y la corriente

Este desfasaje es el Angulo fi. Se lo llama normalmente con la letra Q.

## **KVAr = Q = V x I x seno fi x 1.73 Q = tangente de fi x P**

**V** = Voltaje.

**I** = corriente.

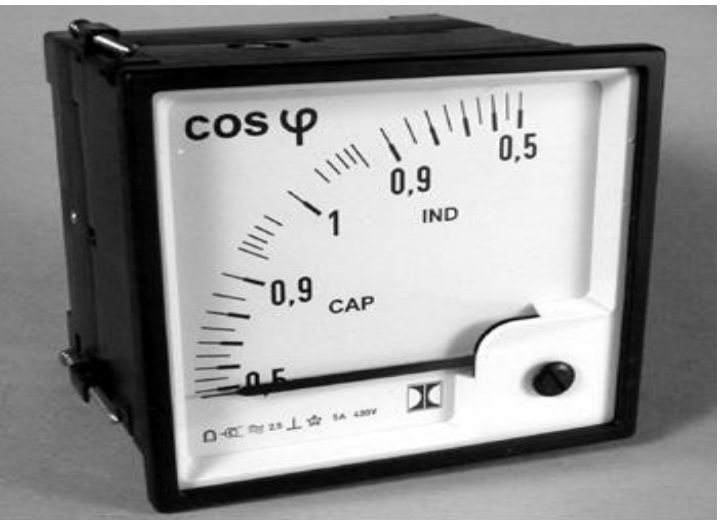

**Cosenofímetro Análogo**

Los **KVA** son la suma vectorial total entre la Potencia Activa y Reactiva, es decir, hablando vectorialmente potencia aparente (S)

## **KVA = S = V x I x 1.73 = Q + P (vectores)**

**1.73** = raíz de 3

Todo lo anterior es hablando de potencia instantánea.

Con palabras simples estoy tratando que entendamos el problema físico que se presenta con vectores, representación gráfica de un desfasaje.

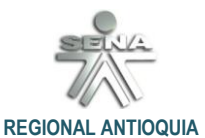

**DOCUMENTO 1**

 **ADAPTADO POR: EDGAR ESCOBAR**

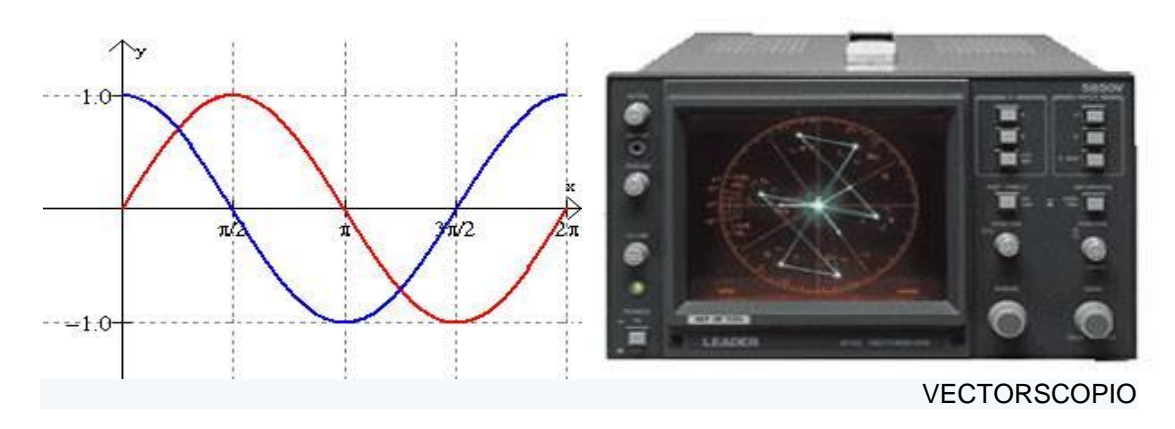

Empecemos por lo primero:

**VA** y **W** son unidades de potencia eléctricas. **Cal** es una unidad de calor. Y **btu** es una unidad de refrigeración.

Por ende las dos primeras no tienen relación con las dos segundas. Es como si quisieras saber cuántas naranjas son 5 manzanas. Ahora bien, la relación entre KVA y VA se basa en que:

Siendo KW la potencia activa **(P)**

KVA la potencia aparente **(S)**

KVAr la potencia reactiva **(Q)**

cosfi el factor de potencia **(**ø**)**

Y siendo:

 $P = S \times \text{cosfi}$ 

 $Q = S \times$  senfi

Por ende:

 $KW = KVA \times cost = (S \times cos @)$ 

De:

## **KVA = V x A x 1.73**

Por ende:

**cosfi = P/S** 

Y como

 $S = V \times A$ 

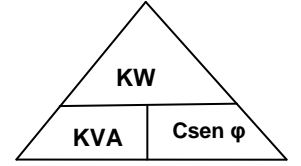

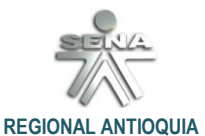

**DOCUMENTO 1**

 **ADAPTADO POR: EDGAR ESCOBAR**

Quedaría:

#### **cosfi = KW / (V x A) medidos TRIANGULO DE CONVERSIONES**

#### *O sea que para convertir KW a KVA depende del FP que se espera controlar en la empresa:*

Si **medimos** Potencia Activa, Voltaje y Amperaje, y aplicas la fórmula anterior, obtenemos el coseno del Ángulo fi (cosfi o ángulo de desfasaje en °e). **Q = tangente de fi x P**

## <span id="page-5-0"></span>5. [COSENOFÌMETRO:](#page-0-7)

Rangos de medición / Precisión / Resolución

#### **Especificaciones técnicas de un cosenofímetro digital:**

6 **Medición de tensión**………………………….. **Medición de corriente**…………………………… 0 ... 999,9 A valor efectivo real **Potencia efectiva P**……………………………… 0 ... 999,9 kW **Potencia aparente S** …………………………. **Potencia reactivada Q**………………………... **Factor de potencia PF**………………………... **Ángulo de fase**…………………………………… - 90° .... + 90° **Medición de frecuencia (U > 50V**)…………….. **Reconocimiento** de campo giratorio (UL > 50V) **Trabajo efectivo** ………………………………… **Trabajo aparente**……………………………… **Trabajo reactivado**……………………………. 0 ... 999,9 V valor efectivo real ± 0,3 % vdel valor de medición + 10 dgts / 0,1 V ± 0,5 % del valor de medición + 15 dgts / 0,1 A ± 1 % del valor de medición + 20 dgts / 0,1 KW 0 ... 999,9 kVA ± 1 % del valor de medición + 20 dgts / 0,1 KVA 0 ... 999,9 kVar ± 1 % del valor de medición + 20 dgts / 0,1 KVar  $0... + 1$  $± 3$  dgts  $/ 0,001$  $\pm$  3 dgts / 0.1 40 ... 100 Hz  $\pm$  0,1 % del valor de medición + 2 dgts / 0,1 Hz 0 ... 9999 MWh ± 1 % del valor de medición + 20 dgts 0 ... 9999 MVAh ± 1 % del valor de medición + 20 dgts 0 ... 9999 MVarh ± 1 % del valor de medición + 20 dgts **Memoria de datos**……………………………… 512 kB (memoria no volátil) **Interfaz**…………………………………………….. RS-232 con aislamiento óptico **Software y cable de datos**……………………. ambos en el envío, se puede utilizar con Win 2000, XP, y ME **Pantalla**……………………………………………. pantalla LCD con iluminación de fondo **Alimentación**……………………………………. 8 baterías de 1,5 V tipo AA (Mignon) **Dimensiones**………………………………………. 235 x 117 x 54 mm

INSTRUCTOR: EDGAR ESCOBAR | **SENA**- ANTIOQUIA – CENTRO DE TECNOLOGÍA DE LA MANUFACTURA AVANZADA.

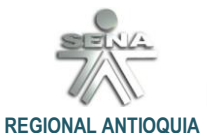

## **DOCUMENTO 1**

 **ADAPTADO POR: EDGAR ESCOBAR**

7

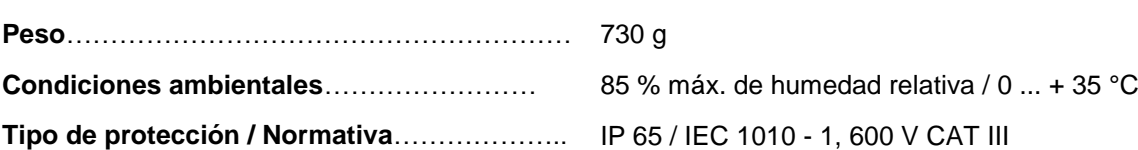

## **Reguladores de energía reactiva.**

Dispositivos con características descritas en el párrafo anterior y la propiedad anexa de poder interconectar automáticamente bancos independientes de capacitores para regular y analizar una red eléctrica industrial, son las que en documentos anexos a éste, estaremos estudiando, analizando y caracterizando su delicada y peligrosa instalación en las áreas de electricidad y electrónica de nuestro ambiente de aprendizaje.

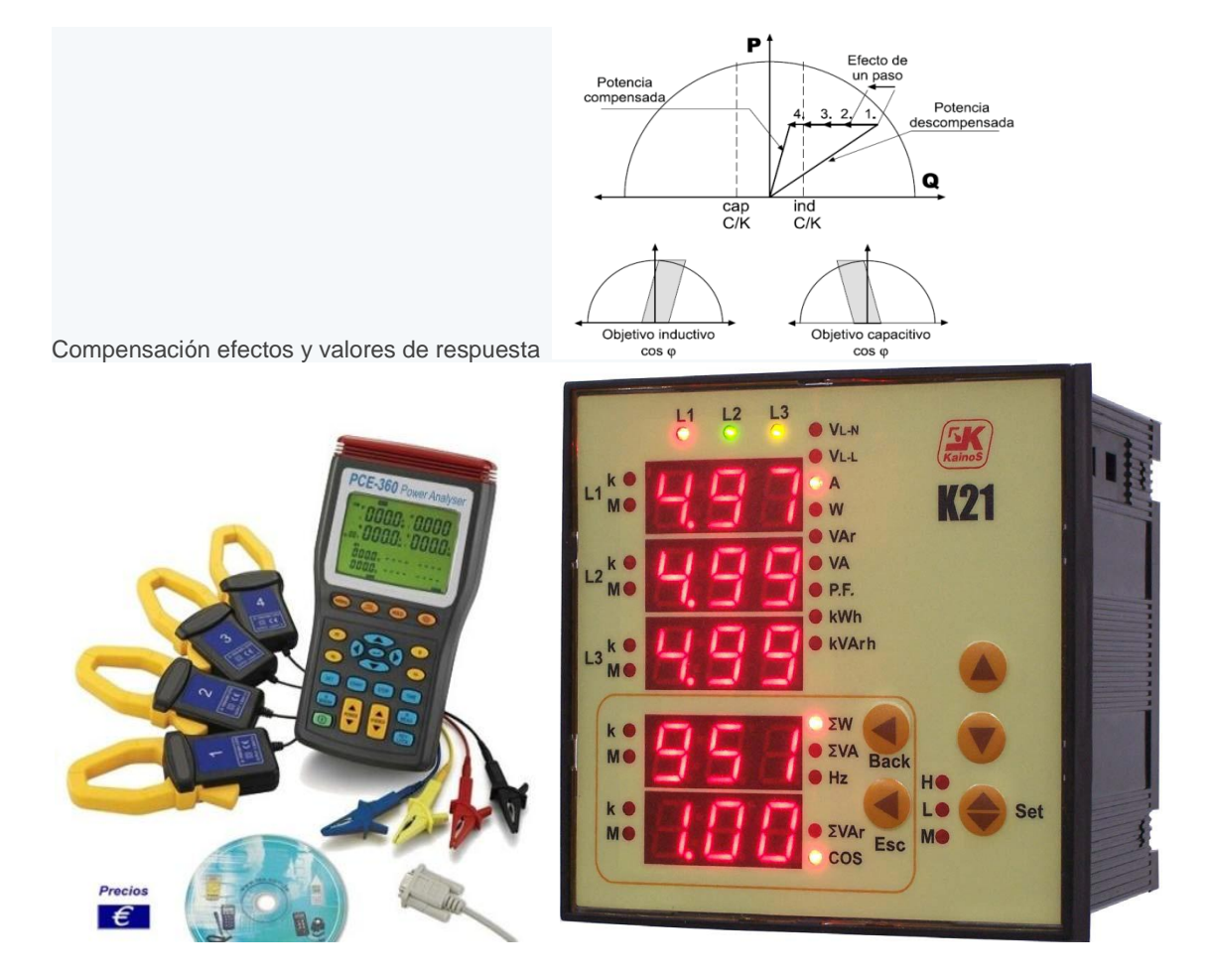

## **Analizadores de Red eléctrica**

Incorporan un circuito electrónico con base en Amplificador Operacional (OA), funciona faso ricamente con el seno y el coseno de las ondas que implican el voltaje y la corriente que involucra las cargas con Xc y/o XL de un sistema eléctrico.

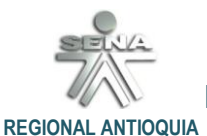

**DOCUMENTO 1**

 **ADAPTADO POR: EDGAR ESCOBAR**

## <span id="page-7-0"></span>6. [BANCO DE CAPACITORES:](#page-0-8)

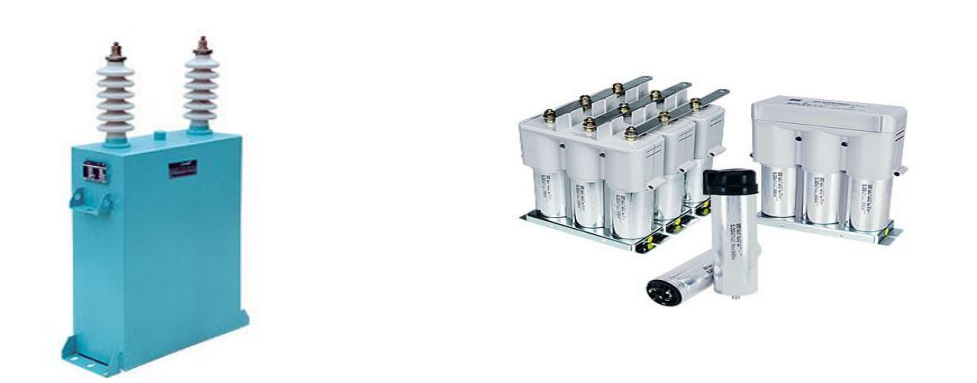

Con el creciente costo de la energía, se hace cada vez más importante el tener control correcto de los parámetros de los sistemas eléctricos.

Pensando en esto Velásquez Ings, Schneider Electric, Siemens Ha diseñado sus bancos de condensadores, para que podamos controlar la energía reactiva de un sistema eléctrico y cada una de las partes que lo componen.

La corrección del coseno ø, o factor de potencia, da mayor eficiencia eléctrica del sistema y el costo de la energía disminuye sustancialmente. Por este motivo las compañías electrificadoras penalizan por medio de las tarifas de energía cuando el factor de potencia está por debajo de cierto valor y esto lo corrige con nuestros condensadores.

#### **Compensación de reactiva en motores**

El costo de arreglar un banco de capacitores contra remplazarlo por uno nuevo, no es mucha la diferencia en costos, así que sería mejor que se remplazara por uno nuevo.

Hacer el levantamiento para ver cuál es el consumo actual de reactivos, si han disminuido o aumentado, de esta manera sabrías si el capacitor podría ser de la misma capacidad o, mayor o menor según sea el caso. Además podríamos ver si el consumo de reactivos siempre es el mismo de no serlo, el nuevo capacitor podría ser dinámico, es decir se conecte y desconecte según la demanda de reactivos.

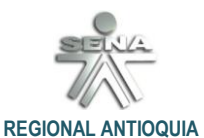

 **ADAPTADO POR: EDGAR ESCOBAR**

**DOCUMENTO 1**

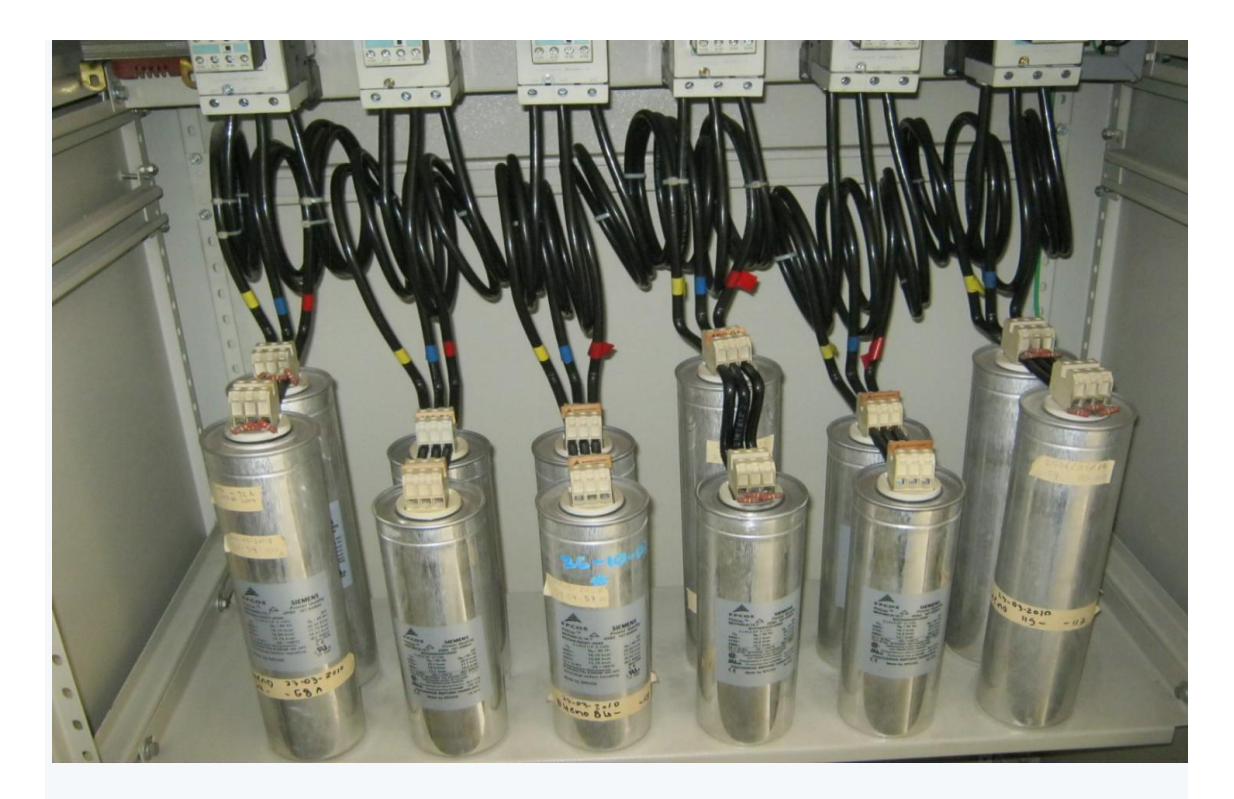

Sobre el título del acto técnico, tendría que ser de acuerdo a la actividad que vamos a realizar; el titulo podría ser: **"Estudio de Viabilidad de Remplazo de Capacitor".**

Objetivo de la actividad técnica es lograr un menor costo en la facturación del próximo mes.

Lectura actual en el analizador de red:

**Potencia activa P** = 35.390 Kw **Potencia reactiva Q**= **29145 KVAr. tangente de fi** = Q**/**P = 29145 /35390 = **0.8235 tang menos 1 de 0.8235** = 39.47 grados **coseno de 39.47 grados** = 0.7719

es decir:

## **El coseno fi es 0.77**

Ahora lo quiérenos llevar a un coseno fi 0.92 (por ejemplo)

**coseno -1 de 0.92** = 23º (grados e) **tangente de 23 grados** = 0.4244 **Q = tangente de fi x P** = 0.4244 x 35390 =**15019 KVAr**

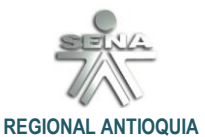

**DOCUMENTO 1**

 **ADAPTADO POR: EDGAR ESCOBAR**

ES DECIR TENÍAMOS Q = **29145** Y DEBEMOS TENER **15019**, restando tenemos lo que debemos agregar 14126 KVAr mes.

Ahora si ponemos un capacitor fijo conectado las 24 horas los 30 días tendremos 14126 **/**24**/**30 =19.6 KVA = 20 KVA

Este es el estudio bien hecho, ahora bien debemos tener en cuenta el **promedio** anual del consumo, por ejemplo una fábrica de helado consume más energía en verano que en invierno, por lo tanto, debemos hacer un promedio y estudiar un poco la cosa.

## **Ejercicio:**

¿Tengo una instalación trifásica 220volts y he tomado lecturas del contador (medidor) a diario y he sacado un **promedio** de 7 KW por hora y 5 KVAR por hora necesito compensar con capacitores? ¿Cómo lo haría? ¿A partir de que factor de potencia se requiere instalar capacitores?

Debemos hacer la cuenta:

Consumo en KVAr .h/consumo en KW.h =

En tu caso es 5/7= 0.7142 Bien eso es la tangente de fi. Ahora calculamos el coseno de fi.

Es decir debemos tomar una calculadora científica hallar la tangente -1 y obtienes el ángulo; luego aprietas coseno y obtienes el coseno de fi también llamado factor de potencia.

Ahora bien yo veremos una tabla práctica. Para que no realizar tantas cuentas.

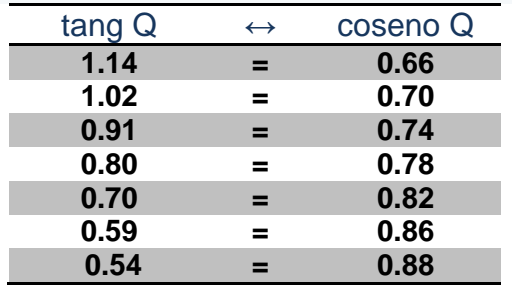

en nuestro caso el resultado es **0.7142** prácticamente 0.82, en Colombia pagaríamos multa pues debemos tener un coseno fi de 0.9 de factor de potencia.

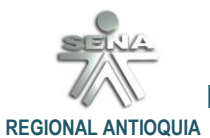

 **ADAPTADO POR: EDGAR ESCOBAR**

**DOCUMENTO 1**

# **Analizador de red con display de cristal líquido.**

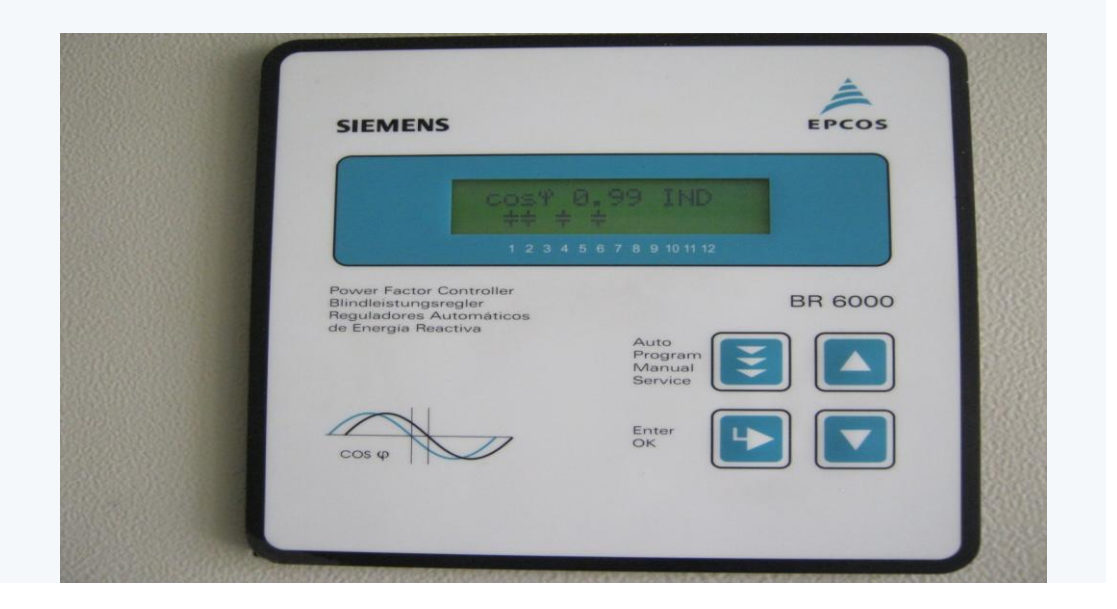

# **Banco de condensadores BT**

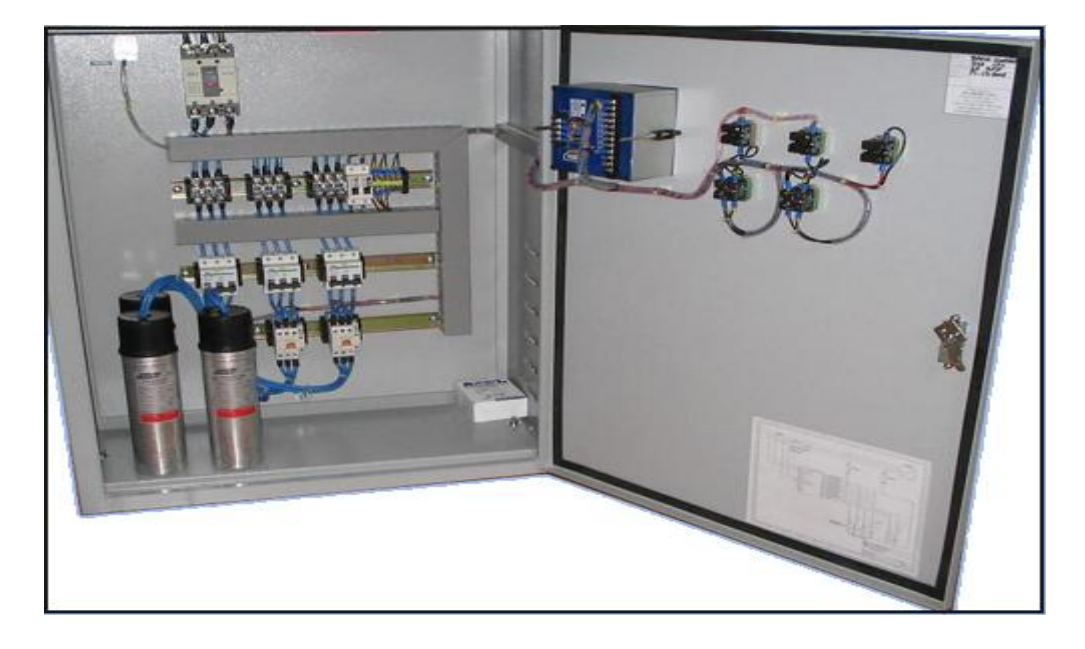

# **Aplicaciones**

 Control de la energía reactiva en industrias, etc. Compensación de reactiva en motores

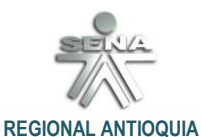

 **ADAPTADO POR: EDGAR ESCOBAR**

**DOCUMENTO 1**

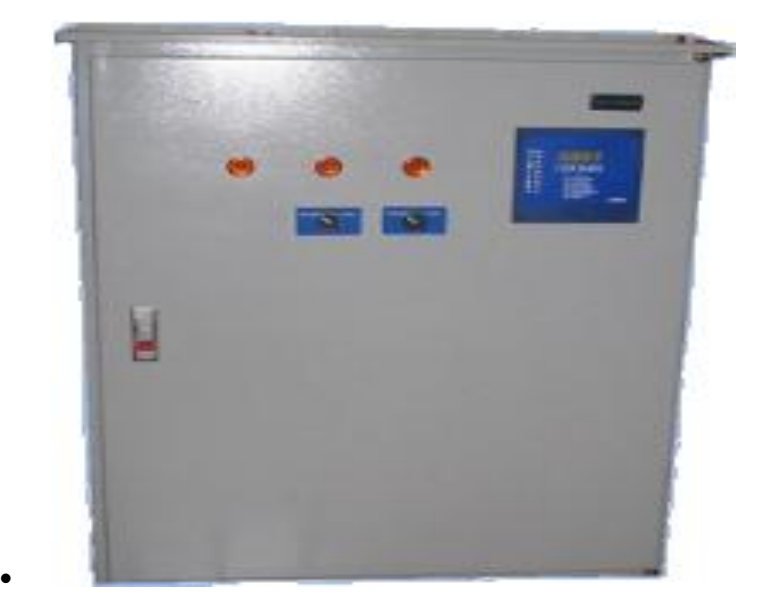

## <span id="page-11-0"></span>**7.** [CÁLCULO DEL CAPACITOR A INSTALAR:](#page-0-9)

<http://www.selmec.com.mx/inicio/Capacitor.aspx> TABLA EXCEL

Todos los Capacitores son una trayectoria de baja impedancia para las corrientes de armónicas generadas por las cargas no-lineales como los drives de frecuencia variable, arrancadores suaves de motores, soldadoras, computadoras, PLC's, equipo robótica y otros equipos electrónicos.

Estas corrientes armónicas pueden ser absorbidas en el capacitor causando que éste se sobrecaliente, acortando su tiempo de vida y posiblemente hasta evitando su correcta operación.

Además, el circuito resonante formado por los capacitores acoplados en paralelo con la inductancia del sistema (transformadores y motores) puede amplificar las corrientes y voltajes armónicas, lo cual puede causar la incorrecta operación del fusible y/o dañar el equipo eléctrico.

En el caso de aplicaciones que requieran de la corrección del factor de potencia en ambientes ricos en armónicos, se debe de considerar un banco de Capacitores automáticos anti-resonante. (AV6000 o un filtro de la familia AV o SW en lugar de un banco de capacitores convencionales (schneider).

Los contactores de conmutación de paso, deben ser fueron diseñados específicamente para operar con capacitores a diferencia de los contactores estándar IEC o NEMA que deben sobredimensionarse para operar con capacitores.

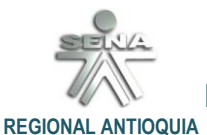

## **DOCUMENTO 1**

 **ADAPTADO POR: EDGAR ESCOBAR**

## **Nota:**

## **¿Cuáles son las cargas que generan armónicas o cargas no lineales?**

- Drives de frecuencia variable (Variadores electrónicos para motores eléctricos)
- Drives de CD
- Arrancadores de estado sólido
- Soldadoras, hornos de inducción
- Balastras electrónicas
- Computadoras, UPS, copiadoras, etc.

## **Regulador de energía reactiva**

## Diagrama de conexión del banco de capacitores Secomat Plus

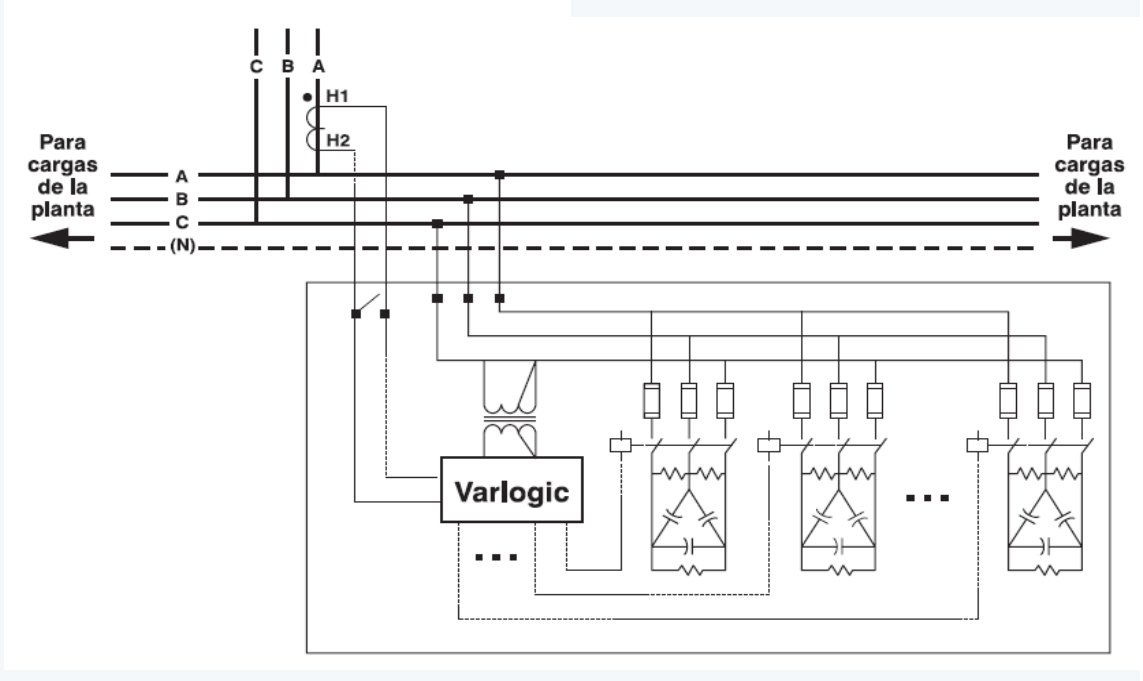

Supongamos que en la factura viene separado el consumo en KWH y el Consumo en KVAR.

La lectura la compañía la hace cada 30 días; (es muy importante saber esto), entonces tomamos el valor cobrado en KVAR y lo dividimos por 30 y lo dividimos por 24 horas y obtienes el valor del capacitor que debes instalar.

Normalmente se calcula esto durante los últimos 12 meses e instalamos un valor de capacitor-promedio.

**Regulador de energía reactiva** es un equipo que implica una gran responsabilidad al proceder a conectar la alimentación, ya que se debe comprobar meticulosamente el cableado de todos los terminales del regulador especialmente si la conexión de tensión de servicio es la correcta. Si se elige una entrada de tensión incorrecta, el regulador puede quedar dañado de forma permanente.

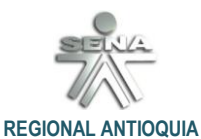

## **DOCUMENTO 1**

 **ADAPTADO POR: EDGAR ESCOBAR**

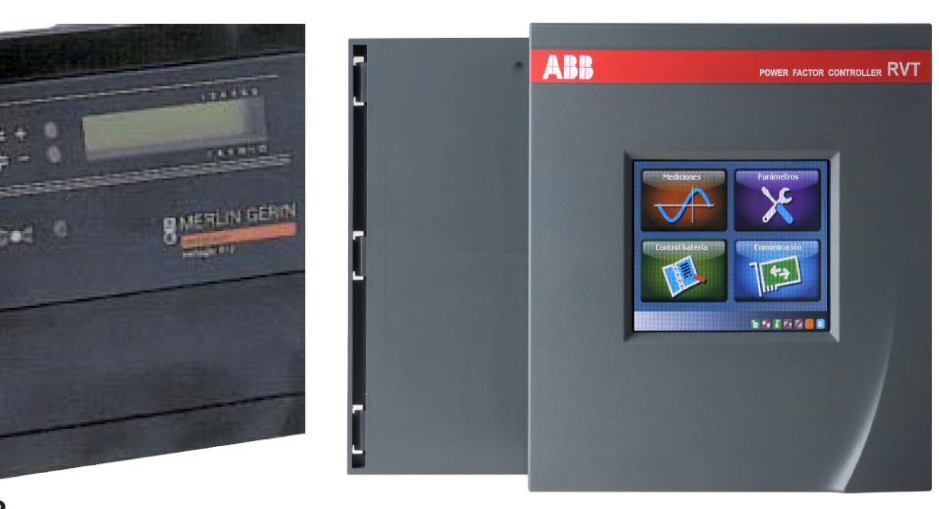

**Varlogic R12**

## **Análisis en 5 pasos:**

Primero no se pueden utilizar capacitores comunes deben ser los expresamente diseñados para esta aplicación y su selección no se realiza en función de su capacidad en microfaradios sino en función de la potencia reactiva que deben compensar.

Aclarado esto analicemos como se calcula con el siguiente ejercicio:

**1. Si tienes un cosFI de 0,6 con este valor calculas tu potencia reactiva actual FI = arcos(0,6) = 53,13 (**Coseno inverso**) QA = 1,73 x I x V x sen FI = 1,73 x 2,5 Amper x 380 Volt x 0,8 = 1315 VAR**

**2. Ahora calculas la potencia reactiva deseada FI = arcos(0,9) = 25,86 QD = 1,73 x I x V x sen FI = 1,73 x 2,5 Amper x 380 Volt x 0,44 = 717 VAR**

**3. La potencia a compensar será: QC = QA - QD = 1315 VAR - 717 VAR = 598 VAR**

**4. Tenemos que buscar un conjunto de capacitores de una potencia reactiva de 598 VAR (se deben convertir a faradios)**

**5. Se conecta en paralelo con cada fase**

**Un conjunto entre R-S el otro entre S-T y el otro entre T-R Si va a conmutar con un contactor es necesario que sea uno de los que** 

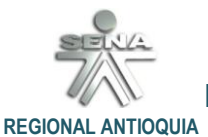

#### **DOCUMENTO 1**

 **ADAPTADO POR: EDGAR ESCOBAR**

**se utilizan para esta aplicación y si se va hacer con un interruptor que deberá sobredimensionarse en un 100% si no se cuenta con un conmutador Contactor especial para esta función.**

<span id="page-14-0"></span>**8.** [CONVERSIONES](#page-0-10)

La unidad de medida de los capacitores se da en FARADIOS y los submúltiplos en miliFaradio, microfaradio, nanoFaradio, picofaradio, etc… Pero nuestros cálculos están dimensionados en otro valor que implica a estos componentes y es el factor de potencia.

#### **La conversión de microfaradios a kvar**

[http://electricosonline.com/Privado/Utilidades/conversor\\_mF-KVAr.htm](http://electricosonline.com/Privado/Utilidades/conversor_mF-KVAr.htm)

## **¿UN CAPACITOR DE 60 KVAR ¿ A CUANTOS MICROFARADIOS CORRESPONDE?**

Necesitamos el valor del voltaje y la frecuencia a parte de la potencia del capacitor.

La fórmula que puedes utilizar es la siguiente:

$$
Q (KVar) = 2\pi fCV^2/1000
$$

Trasponiendo:

$$
C = Pr / (2 \pi . f. V^2),
$$

$$
C = Var / 2\pi
$$
. f. V<sup>2</sup>

Donde:

**C =** es la capacitancia en faradios **V** es el voltaje, **Pi** =3.1416, (x2)  $f =$  frecuencia en Hz, **Pr** = potencia en VAr.

Suponiendo que el capacitor se debe alimentar a un voltaje de 220 Volts de corriente alterna a una frecuencia de 60 Hz, entonces el valor de la capacitancia se calcularía de la siguiente forma:

**P** = 60 Kvar = 60000 VAr

 $C = 60000 / (2*3.1416*60*220*220) = 0.003288$  faradios

Para convertirlos en microfaradios multiplicas por un millón entonces sería un capacitor de **3288.32 microfaradios C** = **3.288µF**

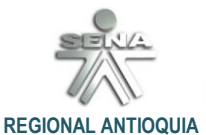

## **DOCUMENTO 1**

## **Énfasis:**

La potencia reactiva en un capacitor conectado a una fuente de tensión V es:

## **Kvar = V** $^{2}$  **x** (2 x PI x f x C) / 1000

donde C está en Faradios, V en Volts, f en Hz.

Evidentemente, necesitas saber el voltaje del sistema y la frecuencia, pero estos son datos conocidos en sistemas de potencia. No te debe representar ningún problema. Depende, obviamente, de la localidad donde estés. Comúnmente,  $V = 220 V$ ,  $f = 60$ Hz.

Para la conversión inversa, despejando de la fórmula de arriba,

## **C = 1 000 Q / ωV²**

donde **ω = 2πf.**

La fórmula da la respuesta en Faradios; entonces, si multiplicas el miembro derecho de la ecuación por 1 000 000, la fórmula te dará la respuesta directamente en μF. Análogamente, en la primera ecuación, dividiendo entre 10<sup>^9</sup> en vez de 10<sup>3</sup>, la ecuación admitirá la capacitancia directamente en μF.

Si ya tienes el valor del factor de potencia multiplícalo por la potencia aparente en kVA del equipo y suma al valor que encontraste un 15% de ese valor esto le dará el valor en kVAR que necesitas del banco. [http://es.wikipedia.org/wiki/Potencia\\_el%C3%A9ctrica](http://es.wikipedia.org/wiki/Potencia_el%C3%A9ctrica)

Más allá de algunos errores de transcripción en la fórmula, el dato de potencia reactiva antes calculado y que deberá tener la instalación para llegar a un FP = 0.89 es correcto.

Es decir, vale que:

 $FP = Pa / raiz(Pa<sup>2</sup> + Pr<sup>2</sup>)$ , donde: FP : factor de potencia (ó "coseno fi") Pa : Potencia activa Pr : Potencia reactiva

A lo que agrego la forma de estimar el valor del capacitor a instalar en paralelo:

 $C = (PRo - PR1) / (2 \text{ T} \text{ f } Ef^2)$ , donde:

 $PRO = Potential$  reactiva para  $FP = 0.83$  (o sea  $PRO = 1700$ ) PR1 = Potencia Reactiva para FP = 0,89 (o sea PR1 = 1332)  $f = f$ recuencia de línea Ef = tensión eficaz de línea

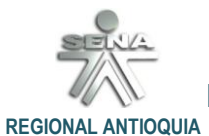

**DOCUMENTO 1**

 **ADAPTADO POR: EDGAR ESCOBAR**

Con los datos aportados y suponiendo una frecuencia de 50 Hz, resulta C = 24/25 microF

Miremos estos videos: **[https://www.youtube.com/watch?v=Yulpn\\_cdy80](https://www.youtube.com/watch?v=Yulpn_cdy80) [https://www.youtube.com/watch?v=g\\_FnQp1r5Dc](https://www.youtube.com/watch?v=g_FnQp1r5Dc)**

# **Banco de condensadores AT**

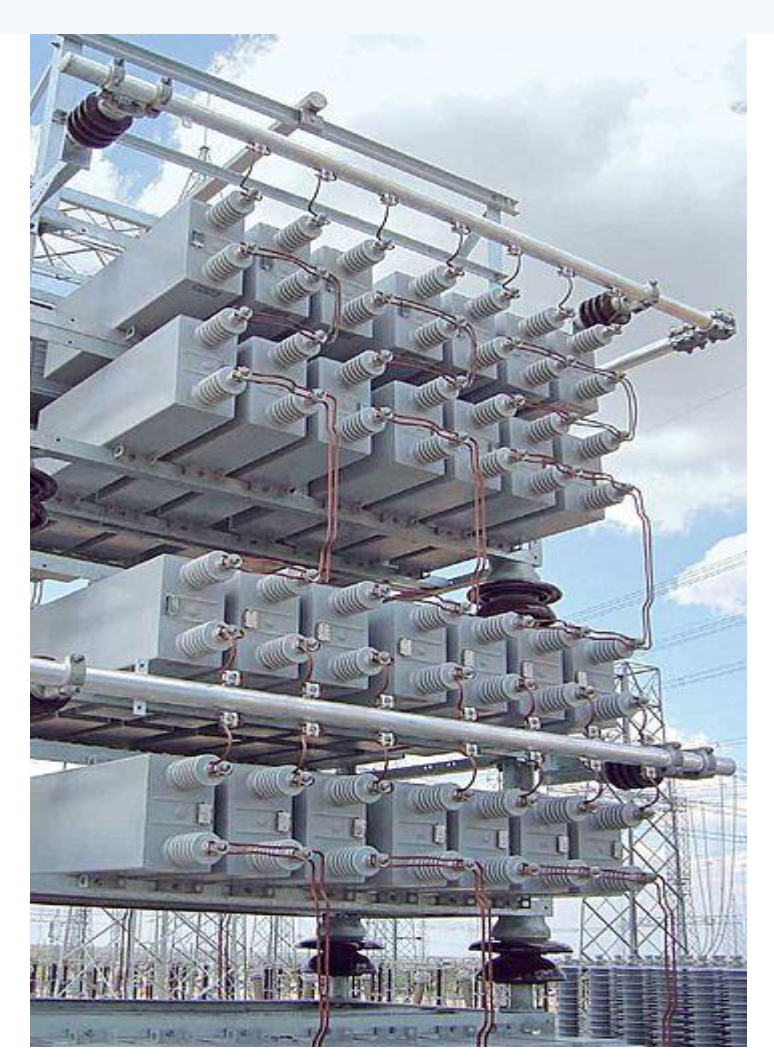

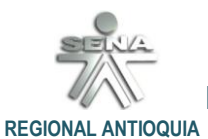

## **DOCUMENTO 1**

## **Conclusión:**

Las tres siguientes diapositivas tomadas de internet, nos permites de manera sencilla y con matemática elemental, definir los valores de los KVAR que aqueja el sistema eléctrico de una empresa, la corrección del FP con valor del capacitor requerido después del resultado parciales obtenidos.

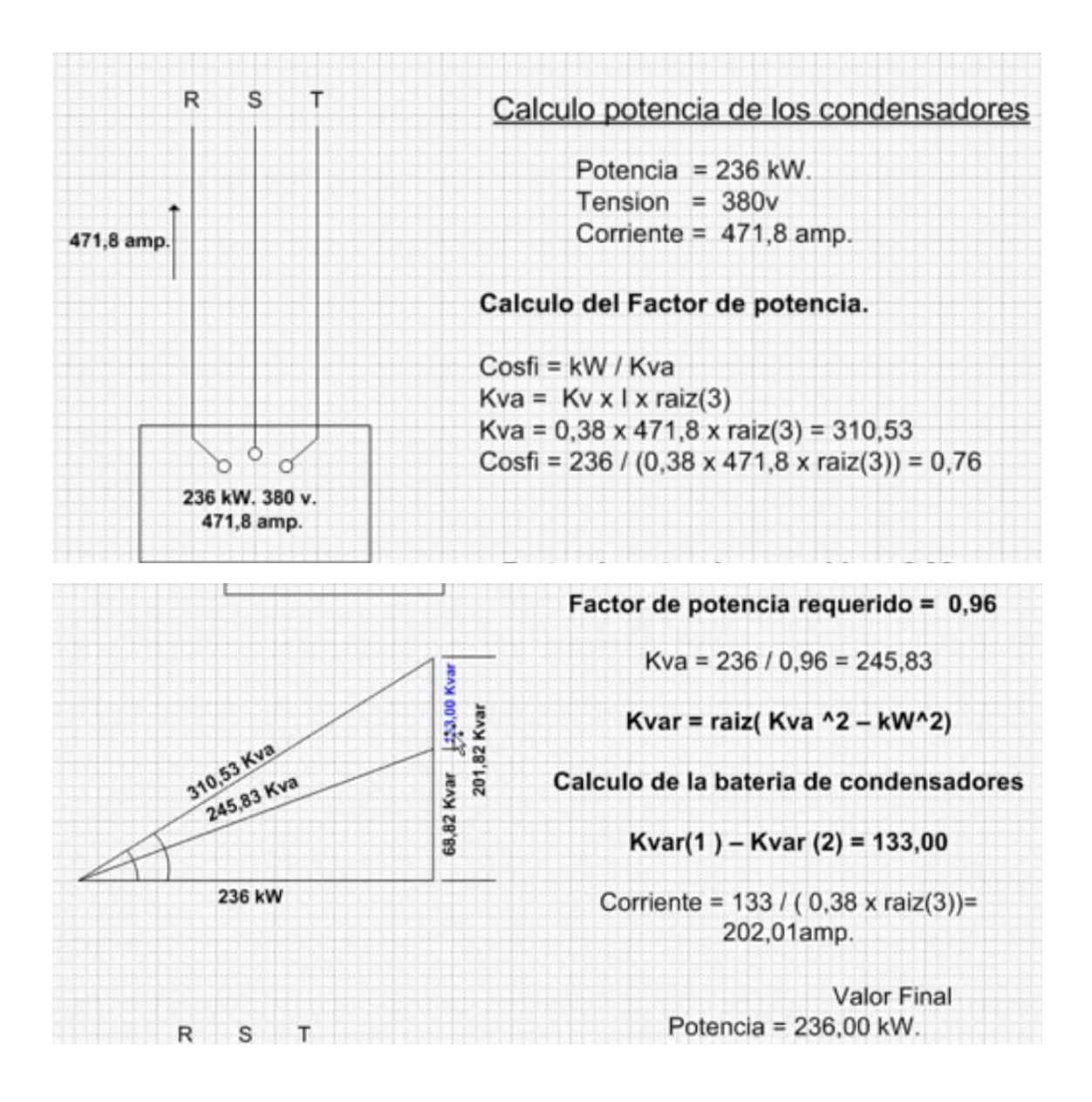

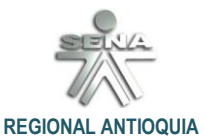

**DOCUMENTO 1**

 **ADAPTADO POR: EDGAR ESCOBAR**

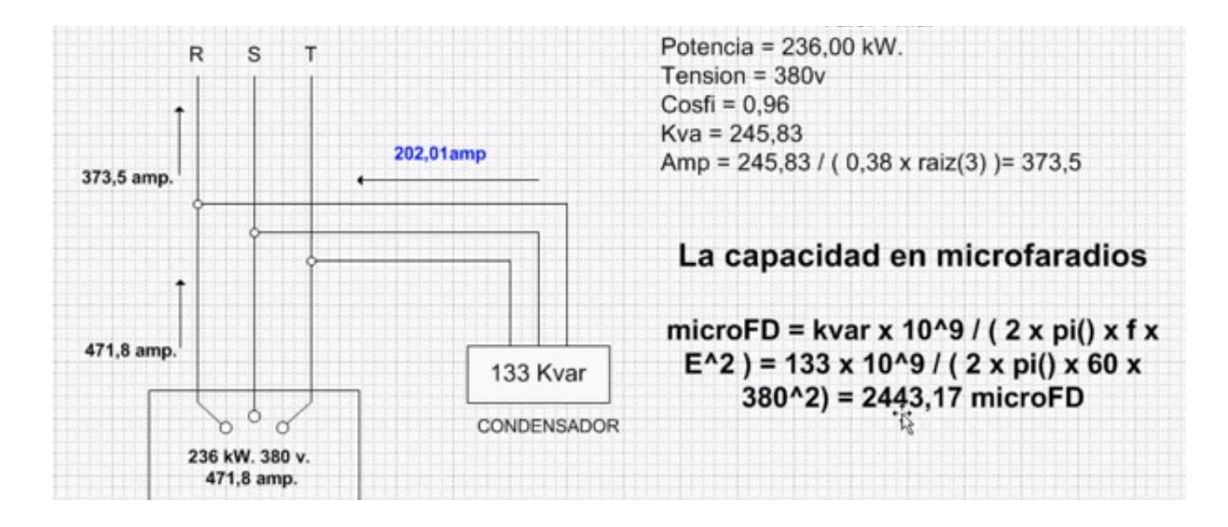

<span id="page-18-0"></span>9. [APLICACIONES PRÁCTICAS DE ESTE DOCUMENTO:](#page-0-11)

## OBJETIVO:

Alistar conocimientos de concepto y cálculo técnico para el sub proyecto de aprendizaje: "**CÁLCULO Y CONSTRUCCIÓN DE LA INFRAESTRUCTURA DE RED ELÉCTRICA INDUSTRIAL"**  y recoger evidencias de formación.

**Descripción de las actividades:** 

La potencia activa, por ejemplo, es la que proporciona realmente el eje de un motor eléctrico cuando le está transmitiendo su fuerza a otro dispositivo mecánico para hacerlo funcionar.

Midamos en ese caso con un voltímetro la tensión o voltaje (*V)* que llega hasta los bornes del motor y seguidamente, por medio de un amperímetro, la intensidad de corriente en ampere (*A)* que fluye por el circuito eléctrico de ese motor.

A continuación multipliquemos las cifras de los dos valores obtenidos y el resultado de la operación será el valor de la potencia aparente (*S),* expresada en volt-ampere (*VA)* que desarrolla dicho motor y no precisamente su potencia activa (*P)* en watt (*W*). La cifra que se obtiene de la operación matemática de hallar el valor de la potencia aparente (*S)* que desarrolla un dispositivo será siempre superior a la que corresponde a la potencia activa (*P*), porque al realizar esa operación matemática no se está tomando en cuenta el valor del factor de potencia o coseno de "fi" (*Cos)*

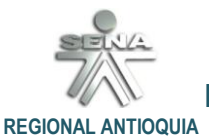

#### **DOCUMENTO 1**

 **ADAPTADO POR: EDGAR ESCOBAR**

#### **ACTIVIDAD 1 / Ejercitación grupal:**

- Ubique un motor trifásico, y determine el coseno fi por cálculo de variables eléctricas medidas.
- Con un freno para eje, cargue el motor y defina el coseno en grados eléctricos con la máquina bajo carga y compárela en libre.
- Conecte el motor en Estrella y luego en Delta
- Consigne datos en una tabla comparativa diseñada por usted.
- Aplique las siguientes formulas:

 $S = V \times A$ 

Quedaría:

**cosfi = KW / (V x A) medidos**

O sea que:

Si **medimos** Potencia Activa, Voltaje y Amperaje, y aplicas la fórmula anterior, obtenemos el coseno del Angulo fi (cosfi o ángulo eléctrico de desfasaje).

#### **ACTIVIDAD 2 / Ejercitación grupal:**

- Leer detenidamente los detalles de la actividad, en el documento de TALLER y Guía de Aprendizaje: "Calculo y Diseño de Instalaciones Industriales" (anexo)
- Estudiar para sustentar conceptos de conocimiento sobre este tema en Lista de **Chequeo**
- Responder al cuestionario anexo a este documento.
- Redactar una justificación sobre conocimientos adquiridos en este documento para el cálculo en un diseño eléctrico industrial en el tema de "FUSIBLES, PROTECCIONES, CONMUTACIÓN Y CONDUCTORES.
- <span id="page-19-0"></span>Presentar todas las evidencias al instructor en la fecha anunciada.

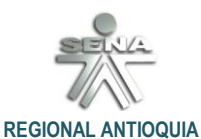

**DOCUMENTO 1**

 **ADAPTADO POR: EDGAR ESCOBAR**

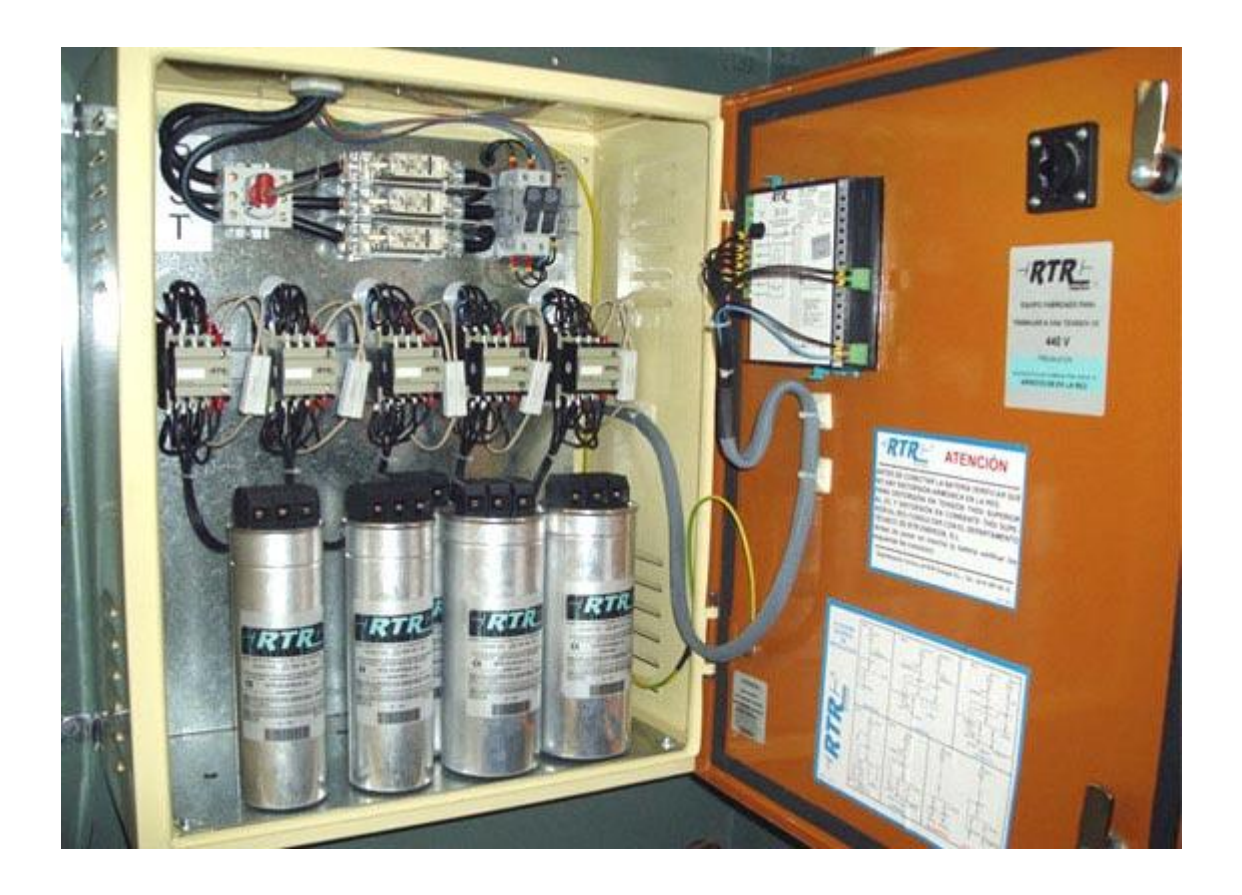

# 10. [FICHAS BIBLIOGRÁFICAS:](#page-0-12)

<http://potenciaelectrica.wikispaces.com/4+Potencia+Activa+-+Reactiva+-+Aparente> <http://www.pce-iberica.es/medidor-detalles-tecnicos/instrumento-de-electricidad/cosenofimetro-tes-3600.htm> <http://nvarela.hostzi.com/planos%20electricos.htm> [http://www.todoexpertos.com/categorias/ciencias-e-ingenieria/ingenieria-electrica/respuestas/4jzp45rea94r1/arreglar-un-banco-de](http://www.todoexpertos.com/categorias/ciencias-e-ingenieria/ingenieria-electrica/respuestas/4jzp45rea94r1/arreglar-un-banco-de-condensadores-de-un-hospital)[condensadores-de-un-hospital](http://www.todoexpertos.com/categorias/ciencias-e-ingenieria/ingenieria-electrica/respuestas/4jzp45rea94r1/arreglar-un-banco-de-condensadores-de-un-hospital)

[http://www.todoexpertos.com/categorias/ciencias-e-ingenieria/ingenieria-electrica/respuestas/wej69dsn4re6w/que-diferencia-hay](http://www.todoexpertos.com/categorias/ciencias-e-ingenieria/ingenieria-electrica/respuestas/wej69dsn4re6w/que-diferencia-hay-entre-un-kva-y-un-kvr)[entre-un-kva-y-un-kvr](http://www.todoexpertos.com/categorias/ciencias-e-ingenieria/ingenieria-electrica/respuestas/wej69dsn4re6w/que-diferencia-hay-entre-un-kva-y-un-kvr) <http://www.selmec.com.mx/inicio/Capacitor.aspx>

<http://www.youtube.com/watch?v=idhLl-oLSJI&feature=fvwrel>(PARA CAPACITORES EN FARADIOS) <http://www.youtube.com/watch?v=OtWlRSe4UZo>

**DOCUMENTO INCONCLUSO**

Lugar: Regional Antioquia – Cadena Tic's y Electrónica